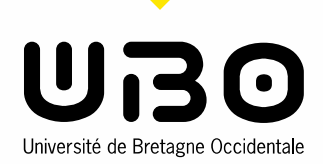

Brest, le 23 janvier 2020

**Service juridique Affaire suivie par Objet** : Etablissement des procurations pour l'élection des représentants des personnels et usagers au Conseil d'Administration et Conseil Académique de l'UBO : Commission de la Formation et de la Vie Universitaire et Commission de la Recherche – Scrutins des 11 et 12 février 2020

**Référence** : article D719-17 du code de l'éducation

**Mél.** [service.juridique@univ](mailto:service.juridique@univ-brest.fr)[brest.fr](mailto:service.juridique@univ-brest.fr)

En application de l'article D719-17 du code de l'éducation, les électeurs qui ne peuvent voter personnellement ont la possibilité d'exercer leur droit de vote par un mandataire, en lui donnant procuration écrite pour voter en leur lieu et place.

# 1 – **Date limite d'enregistrement de la procuration**

La procuration doit être enregistrée au plus tard la veille du scrutin, soit le 10 février à 17 heures.

# 2 – **Lieux d'établissement des procurations**

Les procurations sont établies par les composantes de rattachement des personnels et composantes d'inscription des étudiants aux adresses indiquées à l'annexe 5 de l'arrêté n°2020-01 (convocation des électeurs pour les personnels) et à l'annexe 4 de l'arrêté n°2020- 02 (convocation des électeurs pour les usagers).

# **3 – Procédure d'établissement d'une procuration**

Le mandant (celui qui donne mandat) doit justifier de son identité lors du retrait de l'imprimé (pièce d'identité, carte professionnelle avec photographie). Il n'est pas nécessaire qu'il présente la pièce d'identité du mandataire (celui à qui est confié le mandat). Le mandant et le mandataire doivent figurer sur la même liste électorale (même collège, même secteur).

Une fois ces vérifications effectuées, le mandant complète l'imprimé numéroté (pièces jointes). La procuration doit être complétée de façon lisible et signée par le mandant. Elle ne doit être ni raturée ni surchargée. Le mandataire ne peut bénéficier de plus de deux procurations.

La composante indique sur l'imprimé la date et l'heure de réception de la procuration et la signe. Elle complète les tableaux adressés par le service juridique par courriel du 10 janvier 2020. Les différents tableaux doivent être complétés le cas échéant (CA, CFVU, CR) en veillant à bien identifier les collèges et secteurs et en indiquant pour chaque tableau le numéro d'ordre suivant (aucun espace ne doit apparaître, l'ensemble des composantes utilisant le

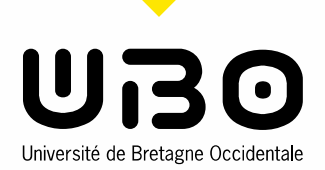

même tableau). La composante indique les numéros d'ordre suivant les collèges et secteurs sur la procuration originale en fait une copie qu'elle remet au mandant.

### **4 – Inscriptions des procurations sur les listes électorales**

Avant le vote, il est apposé sur les listes électorales la lettre « P » en face du nom du mandataire. S'il est détenteur de deux procurations, il est apposé deux fois la lettre « P ». L'ensembles des procurations des personnels seront numérisées en envoyées par courriel au service juridique [\(service.juridique@univ-brest.fr\)](mailto:service.juridique@univ-brest.fr) le 10 février après 17h00. Les procurations des usagers sont à transmettre au bureau de vote de la composante.

### **5 – Vote avec procuration**

Lors du vote, au moment du contrôle d'identité, il est indiqué au mandataire qu'il dispose d'une ou de deux procurations. Il n'est pas nécessaire que le mandataire se munisse de la pièce d'identité du mandant ni de la copie de la procuration.

Les membres du bureau de vote mettent en évidence sur la liste d'émargement les votes par procuration (nom du mandant surligné).

Le mandataire signe en face de son nom et en face du nom du mandant.

# **Avant le scrutin**

1 – le mandant présente une pièce d'identité et communique le nom du mandataire

2 – la composante vérifie que le mandant et la mandataire figure sur la même liste électorale (collège, secteur)

- 3 le mandant complète le formulaire
- 4 la composante vérifie les informations appose la date et l'heure de réception, signe
- 5 la composante complète les tableaux partagés
- 6 la composante indique le ou les numéros d'ordre sur la procuration

7 – la composante effectue une copie de la procuration qu'elle remet au mandant

8 – la composante appose la lettre « P » en face de l'identité du mandataire s'il est détenteur d'une seule procuration et deux fois la lettre « P » s'il est détenteur de deux procurations.

#### **Le jour du scrutin**

9 – lors du contrôle d'identité, les membres du bureau de vote indiquent au mandataire « P » qu'il bénéficie d'une ou plusieurs procurations

10 – les membres du bureau de vote demandent au mandataire de prendre autant d'enveloppes que de procurations (maximum 2)

11 – une fois l'enveloppe du mandataire glissée dans l'urne au nom du mandant, les membres du bureau de vote mettent en évidence le nom du mandant

12 – le mandataire signe en face de son nom et en face du nom du mandant.